# UNIT-3

# PL/SQL - Exceptions

. An exception is an error condition during a program execution. PL/SQL supports programmers to catch such conditions using **EXCEPTION** block in the program and an appropriate action is taken against the error condition. There are two types of exceptions −

- System-defined exceptions
- User-defined exceptions

# **Syntax for Exception Handling**

The general syntax for exception handling is as follows. Here you can list down as many exceptions as you can handle. The default exception will be handled using *WHEN others THEN* −

```
DECLARE 
    <declarations section>
BEGIN
   \leqexecutable command(s) >
EXCEPTION 
    <exception handling goes here >
    WHEN exception1 THEN 
      exception1-handling-statements 
    WHEN exception2 THEN 
      exception2-handling-statements 
    WHEN exception3 THEN 
      exception3-handling-statements 
    ........
    WHEN others THEN 
       exception3-handling-statements 
END;
```
### **Example**

Let us write a code to illustrate the concept. We will be using the CUSTOMERS table we had created and used in the previous chapters −

```
DECLARE 
  c id customers.id% itype := 8;
  c name customerS.Name%type;
  c addr customers.address%type;
BEGIN
  SELECT name, address INTO c name, c addr
   FROM customers 
  WHERE id = c id;
  DBMS_OUTPUT.PUT_LINE ('Name: '|| c_name);
  DBMS OUTPUT.PUT LINE ('Address: ' || c addr);
EXCEPTION 
  WHEN no data found THEN
     dbms output.put line('No such customer!');
   WHEN others THEN
```

```
dbms output.put line('Error!');
END;
/
```
When the above code is executed at the SQL prompt, it produces the following result −

No such customer!

PL/SQL procedure successfully completed.

The above program displays the name and address of a customer whose ID is given. Since there is no customer with ID value 8 in our database, the program raises the run-time exception **NO\_DATA\_FOUND**, which is captured in the **EXCEPTION block**.

### **Raising Exceptions**

Exceptions are raised by the database server automatically whenever there is any internal database error, but exceptions can be raised explicitly by the programmer by using the command **RAISE**. Following is the simple syntax for raising an exception −

```
DECLARE 
   exception name EXCEPTION;
BEGIN
    IF condition THEN 
      RAISE exception name;
    END IF;
EXCEPTION 
   WHEN exception name THEN
    statement;
END;
```
You can use the above syntax in raising the Oracle standard exception or any user-defined exception. In the next section, we will give you an example on raising a user-defined exception. You can raise the Oracle standard exceptions in a similar way.

### **User-defined Exceptions**

PL/SQL allows you to define your own exceptions according to the need of your program. A user-defined exception must be declared and then raised explicitly, using either a RAISE statement or the procedure **DBMS\_STANDARD.RAISE\_APPLICATION\_ERROR**.

The syntax for declaring an exception is −

```
DECLARE 
    my-exception EXCEPTION;
```
### **Example**

The following example illustrates the concept. This program asks for a customer ID, when the user enters an invalid ID, the exception **invalid\_id**is raised.

```
DECLARE 
  c id customers.id%type := &cc id;
  c name customerS.Name%type;
  c addr customers.address%type;
   -- user defined exception 
  ex invalid id EXCEPTION;
BEGIN
  IF c id \le 0 THEN
      RAISE ex invalid id;
```

```
 ELSE 
     SELECT name, address INTO c name, c addr
      FROM customers 
      WHERE id = c id;
      DBMS_OUTPUT.PUT_LINE ('Name: '|| c_name);
      DBMS OUTPUT.PUT LINE ('Address: ' || c addr);
   END IF;
EXCEPTION 
  WHEN ex invalid id THEN
     dbms output.put line('ID must be greater than zero!');
  WHEN no data found THEN
     dbms output.put line('No such customer!');
  WHEN others THEN
     dbms output.put line('Error!');
END;
/
```
When the above code is executed at the SQL prompt, it produces the following result −

```
Enter value for cc id: -6 (let's enter a value -6)
old 2: c id customers.id%type := &cc_id;
new 2: c id customers.id%type := -6;
ID must be greater than zero! 
PL/SQL procedure successfully completed.
```
# **Pre-defined Exceptions**

PL/SQL provides many pre-defined exceptions, which are executed when any database rule is violated by a program. For example, the predefined exception NO\_DATA\_FOUND is raised when a SELECT INTO statement returns no rows. The following table lists few of the important pre-defined exceptions −

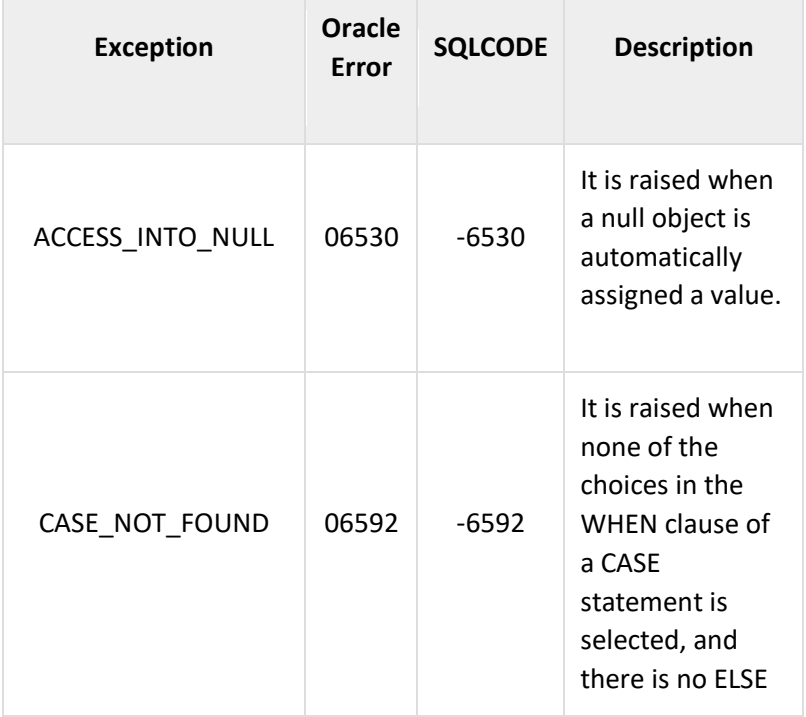

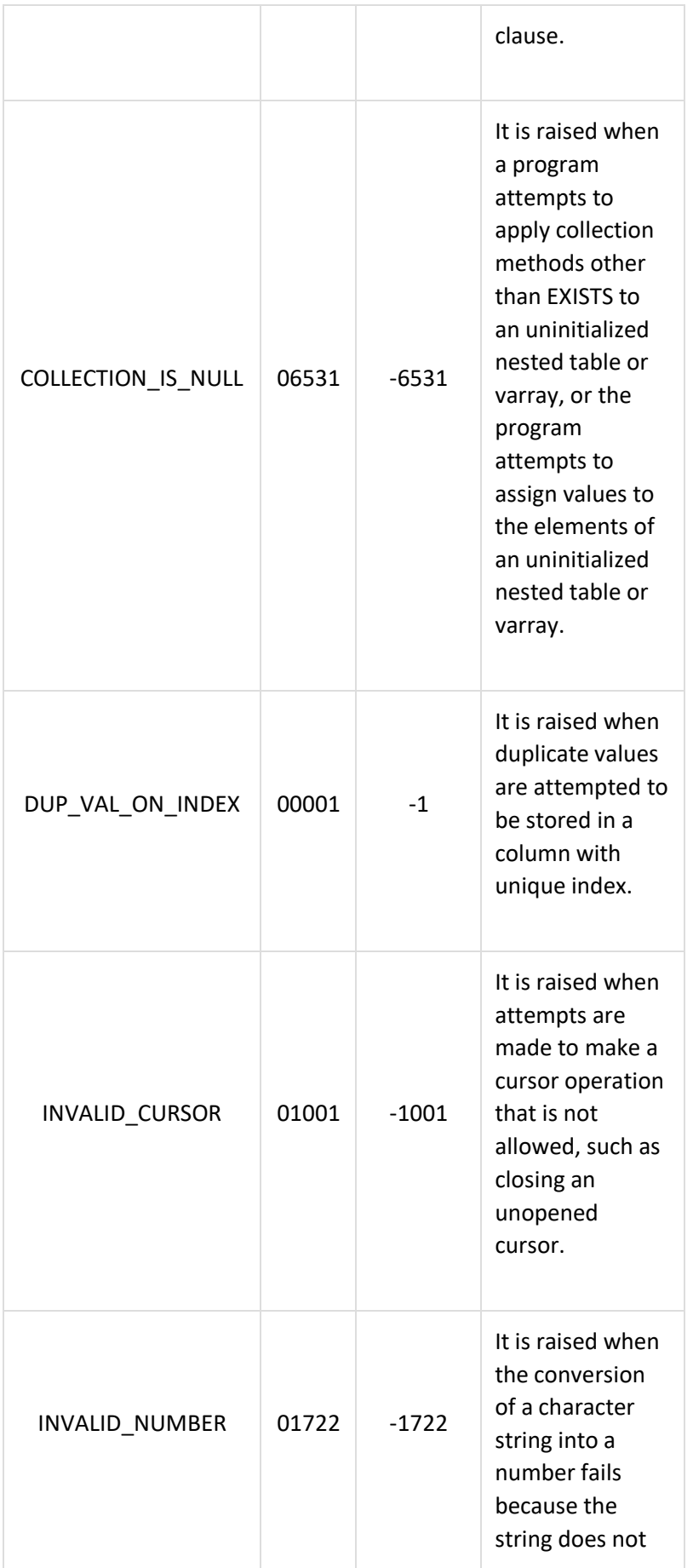

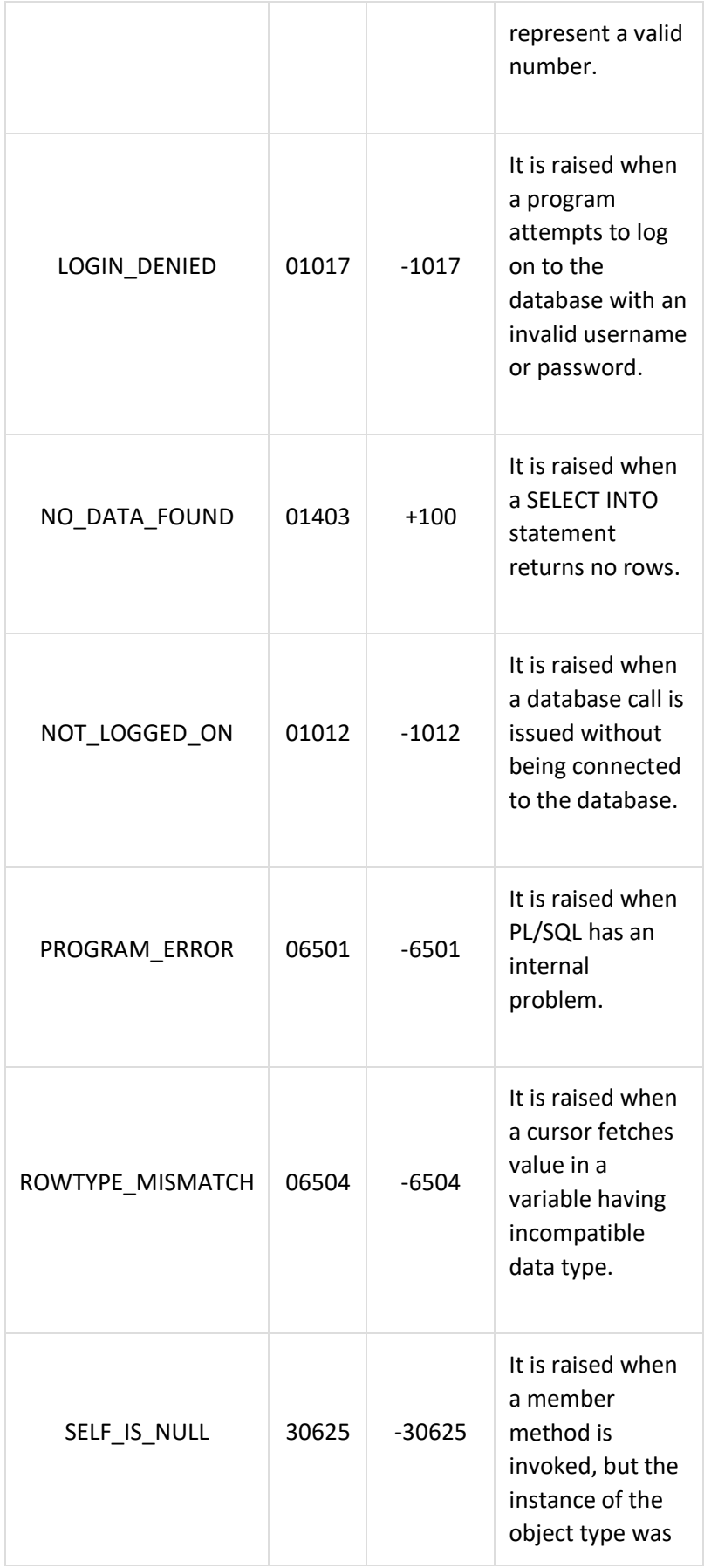

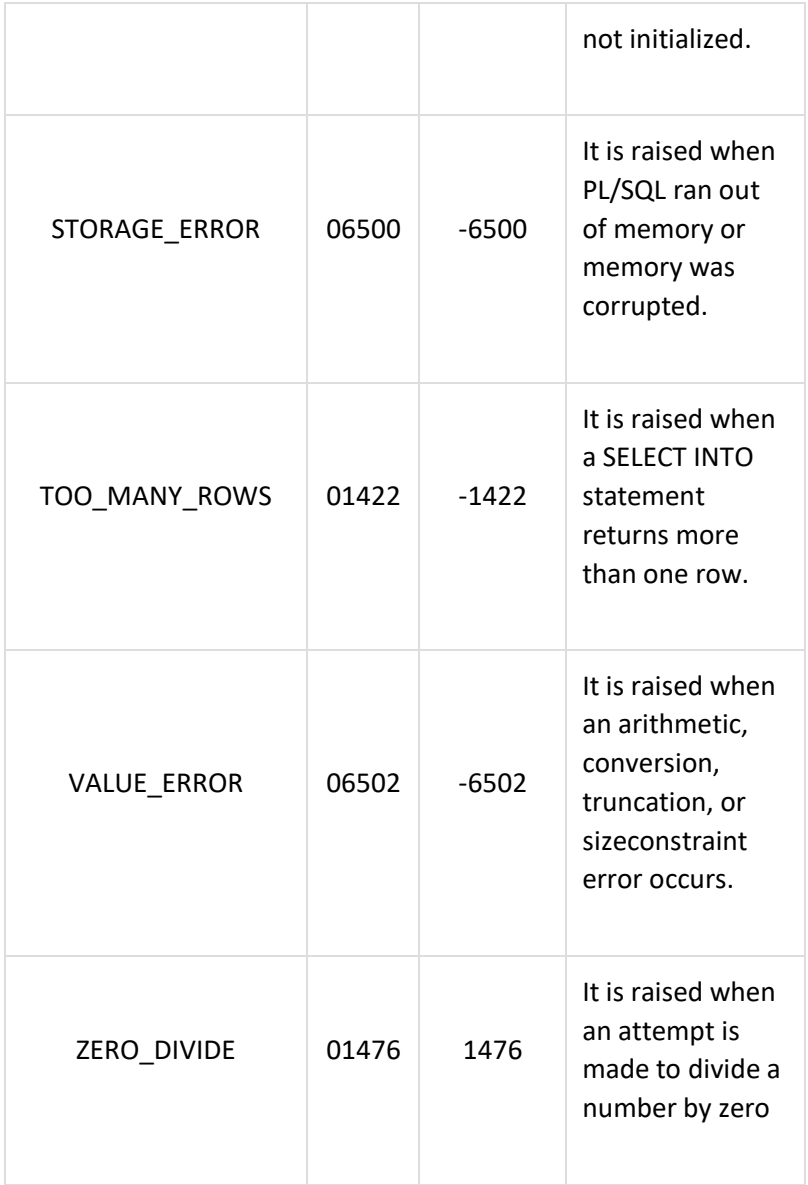

# **CURSORS**

The Oracle engine uses a work area(context area) for its internal processing in order to execute an SQL statement.This work area is private to SQL's operations and is called **cursor**.

The data that is stored in the cursor is called **Active Data Set.**

There are two types of cursors –depending upon the circumstances under which they are opened.

- Implicit cursors
- Explicit cursors

# **Implicit Cursors**

Implicit cursors are automatically created by Oracle whenever an SQL statement is executed, when there is no explicit cursor for the statement. Programmers cannot control the implicit cursors and the information in it.

Whenever a DML statement (INSERT, UPDATE and DELETE) is issued, an implicit cursor is associated with this statement. For INSERT operations, the cursor holds the data that needs to be inserted. For UPDATE and DELETE operations, the cursor identifies the rows that would be affected.

In PL/SQL, you can refer to the most recent implicit cursor as the **SQL cursor**, which always has attributes such as **%FOUND, %ISOPEN, %NOTFOUND**, and **%ROWCOUNT**. The SQL cursor has additional attributes, **%BULK\_ROWCOUNT** and **%BULK\_EXCEPTIONS**, designed for use with the **FORALL** statement. The following table provides the description of the most used attributes −

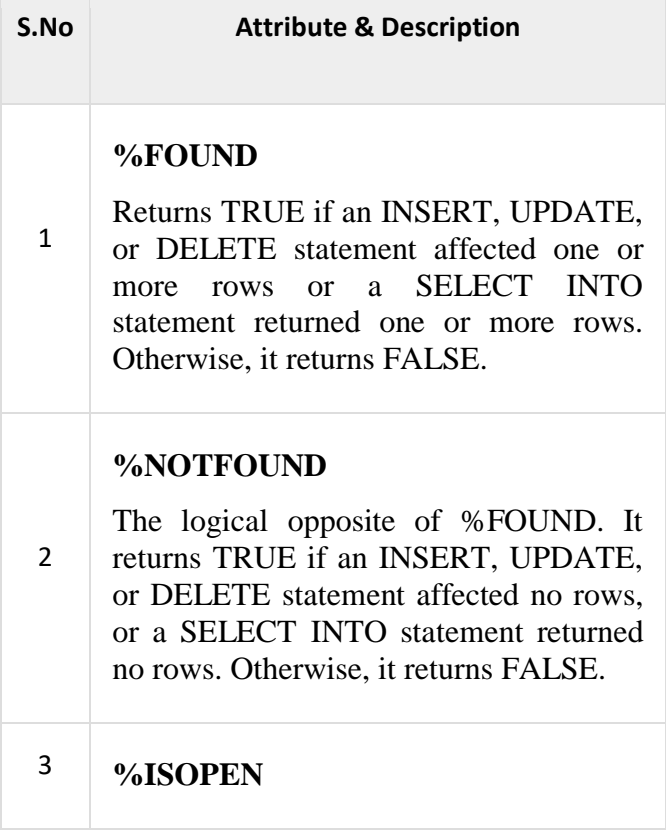

Always returns FALSE for implicit cursors, because Oracle closes the SQL cursor automatically after executing its associated SQL statement.

### **%ROWCOUNT**

Select \* from customers;

Returns the number of rows affected by an INSERT, UPDATE, or DELETE statement, or returned by a SELECT INTO statement.

Any SQL cursor attribute will be accessed as **sql%attribute\_name** as shown below in the example.

### **Example**

4

We will be using the CUSTOMERS table we had created and used in the previous chapters.

+----+----------+-----+-----------+----------+ | ID | NAME | AGE | ADDRESS | SALARY | +----+----------+-----+-----------+----------+ | 1 | Ramesh | 32 | Ahmedabad | 2000.00 | | 2 | Khilan | 25 | Delhi | 1500.00 | | 3 | kaushik | 23 | Kota | 2000.00 | | 4 | Chaitali | 25 | Mumbai | 6500.00 | | 5 | Hardik | 27 | Bhopal | 8500.00 | | 6 | Komal | 22 | MP | 4500.00 | +----+----------+-----+-----------+----------+

The following program will update the table and increase the salary of each customer by 500 and use the **SQL%ROWCOUNT** attribute to determine the number of rows affected −

```
DECLARE 
  total rows number(2);
BEGIN
   UPDATE customers 
  SET salary = salary + 500;
   IF sql%notfound THEN 
      dbms output.put line('no customers selected');
   ELSIF sql%found THEN 
      total rows := sql%rowcount;
      dbms output.put line( total rows || \cdot || customers selected ');
    END IF; 
END;
/
```
When the above code is executed at the SQL prompt, it produces the following result −

6 customers selected

PL/SQL procedure successfully completed.

If you check the records in customers table, you will find that the rows have been updated −

Select \* from customers;

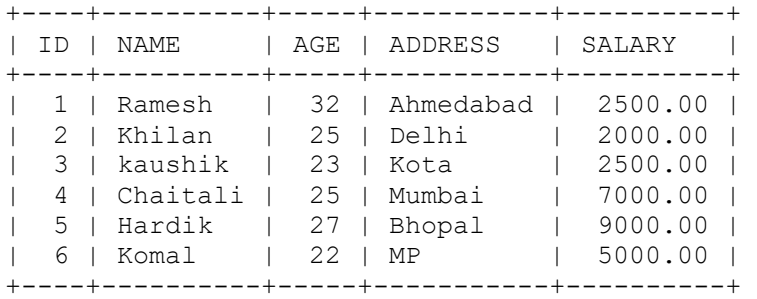

# **Explicit Cursors**

Explicit cursors are programmer-defined cursors for gaining more control over the **context area**. An explicit cursor should be defined in the declaration section of the PL/SQL Block. It is created on a SELECT Statement which returns more than one row.

The syntax for creating an explicit cursor is −

CURSOR cursor name IS select statement;

Working with an explicit cursor includes the following steps −

- Declaring the cursor for initializing the memory
- Opening the cursor for allocating the memory
- Fetching the cursor for retrieving the data
- Closing the cursor to release the allocated memory

# **Declaring the Cursor**

Declaring the cursor defines the cursor with a name and the associated SELECT statement. For example −

```
CURSOR c_customers IS 
  SELECT id, name, address FROM customers;
```
# **Opening the Cursor**

Opening the cursor allocates the memory for the cursor and makes it ready for fetching the rows returned by the SQL statement into it. For example, we will open the above defined cursor as follows −

```
OPEN c customers;
```
# **Fetching the Cursor**

Fetching the cursor involves accessing one row at a time. For example, we will fetch rows from the above-opened cursor as follows −

```
FETCH c customers INTO c id, c name, c addr;
```
# **Closing the Cursor**

Closing the cursor means releasing the allocated memory. For example, we will close the above-opened cursor as follows −

```
CLOSE c customers;
```
### **Example**

Following is a complete example to illustrate the concepts of explicit cursors &minua;

```
DECLARE 
  c id customers.id%type;
   c name customerS.No.ame%type;
   c addr customers.address%type;
    CURSOR c_customers is
      SELECT id, name, address FROM customers;
BEGIN
  OPEN c customers;
    LOOP 
   FETCH c customers into c id, c name, c addr;
      EXIT WHEN c customers%notfound;
     dbms_output.put_line(c_id || ' ' || c_name || ' ' || c_addr);
    END LOOP;
   CLOSE c_customers;
END;
/
```
When the above code is executed at the SQL prompt, it produces the following result −

```
1 Ramesh Ahmedabad 
2 Khilan Delhi 
3 kaushik Kota 
4 Chaitali Mumbai 
5 Hardik Bhopal 
6 Komal MP
```
PL/SQL procedure successfully completed.

# PROCEDURES

PL/SQL subprograms are named PL/SQL blocks that can be invoked with a set of parameters. PL/SQL provides two kinds of subprograms −

- **Functions** − These subprograms return a single value; mainly used to compute and return a value.
- **Procedures** − These subprograms do not return a value directly; mainly used to perform an action.

This chapter is going to cover important aspects of a **PL/SQL procedure**. We will discuss **PL/SQL function** in the next chapter.

# **Parts of a PL/SQL Subprogram**

Each PL/SQL subprogram has a name, and may also have a parameter list. Like anonymous PL/SQL blocks, the named blocks will also have the following three parts −

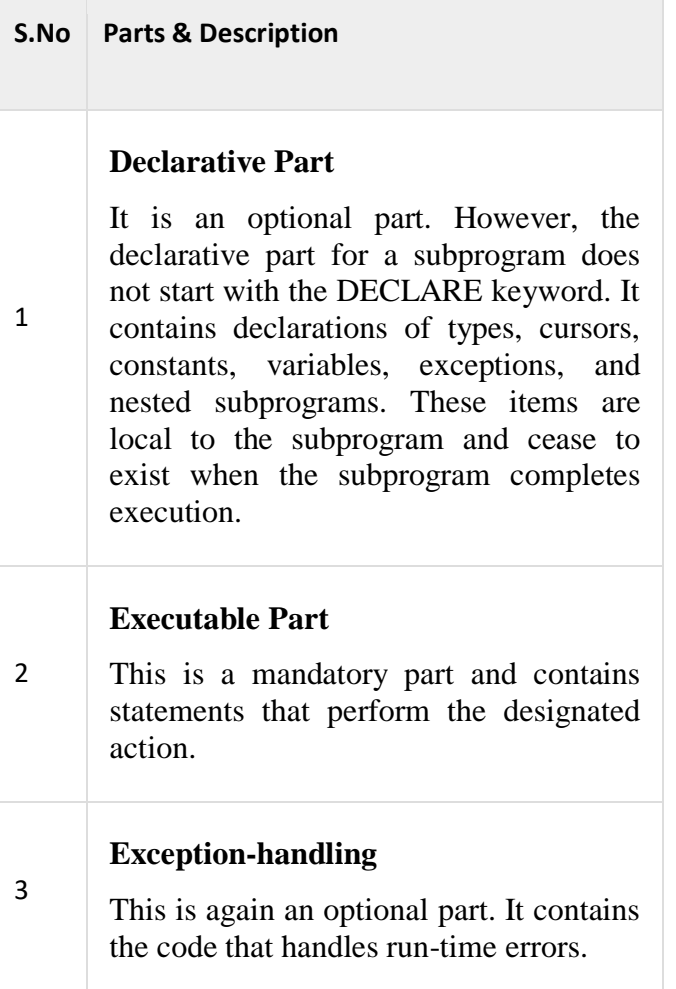

# **Creating a Procedure:**

A procedure is created with the **CREATE OR REPLACE PROCEDURE** statement. The simplified syntax for the CREATE OR REPLACE PROCEDURE statement is as follows −

```
CREATE [OR REPLACE] PROCEDURE procedure name
[ (parameter name [IN | OUT | IN OUT] type [, ...])]{IS | AS}
BEGIN
< procedure_body >
END procedure name;
```
Where,

- *procedure-name* specifies the name of the procedure.
- [OR REPLACE] option allows the modification of an existing procedure.
- The optional parameter list contains name, mode and types of the parameters. **IN** represents the value that will be passed from outside and OUT represents the parameter that will be used to return a value outside of the procedure.
- *procedure-body* contains the executable part.
- The AS keyword is used instead of the IS keyword for creating a standalone procedure.

### **Example**

The following example creates a simple procedure that displays the string 'Hello World!' on the screen when executed.

```
CREATE OR REPLACE PROCEDURE greetings
AS
BEGIN
dbms output.put line('Hello World!');
END;
/
```
When the above code is executed using the SQL prompt, it will produce the following result −

Procedure created.

# **Executing a Standalone Procedure**

A standalone procedure can be called in two ways −

- Using the **EXECUTE** keyword
- Calling the name of the procedure from a PL/SQL block

The above procedure named **'greetings'** can be called with the EXECUTE keyword as −

EXECUTE greetings;

The above call will display −

Hello World

PL/SQL procedure successfully completed.

The procedure can also be called from another PL/SQL block −

```
BEGIN
greetings;
END;
/
```
The above call will display −

Hello World

PL/SQL procedure successfully completed.

# **Deleting a Standalone Procedure**

A standalone procedure is deleted with the **DROP PROCEDURE** statement. Syntax for deleting a procedure is −

DROP PROCEDURE procedure-name;

You can drop the greetings procedure by using the following statement −

DROP PROCEDURE greetings;

# **Parameter Modes in PL/SQL Subprograms**

The following table lists out the parameter modes in PL/SQL subprograms −

### **S.No Parameter Mode & Description**

### **IN**

1

2

An IN parameter lets you pass a value to the subprogram. **It is a read-only parameter**. Inside the subprogram, an IN parameter acts like a constant. It cannot be assigned a value. You can pass a constant, literal, initialized variable, or expression as an IN parameter. You can also initialize it to a default value; however, in that case, it is omitted from the subprogram call. **It is the default mode of parameter passing. Parameters are passed by reference**.

### **OUT**

An OUT parameter returns a value to the calling program. Inside the subprogram, an OUT parameter acts like a variable. You can change its value and reference the value after assigning it. **The actual parameter must be variable and it is passed by value**.

### **IN OUT**

3 An **IN OUT** parameter passes an initial value to a subprogram and returns an updated value to the caller. It can be

assigned a value and the value can be read.

The actual parameter corresponding to an IN OUT formal parameter must be a variable, not a constant or an expression. Formal parameter must be assigned a value. **Actual parameter is passed by value.**

### **IN & OUT Mode Example 1**

This program finds the minimum of two values. Here, the procedure takes two numbers using the IN mode and returns their minimum using the OUT parameters.

```
DECLARE
a number;
b number;
c number;
PROCEDURE findMin(x IN number, y IN number, z OUT number) IS
BEGIN
IF x < y THEN
z := x;ELSE
z := y;END IF;
END;
BEGIN
a := 23;b := 45;findMin(a, b, c);
dbms output.put line(' Minimum of (23, 45) : ' || c);END;
/
```
When the above code is executed at the SQL prompt, it produces the following result −

Minimum of (23, 45) : 23

PL/SQL procedure successfully completed.

### **IN & OUT Mode Example 2**

This procedure computes the square of value of a passed value. This example shows how we can use the same parameter to accept a value and then return another result.

```
DECLARE
a number;
PROCEDURE squareNum(x IN OUT number) IS
BEGIN
x := x * x;END;
BEGIN
```

```
a:= 23;squareNum(a);
dbms output.put line(' Square of (23): ' || a);END;
/
```
When the above code is executed at the SQL prompt, it produces the following result −

Square of (23): 529 PL/SQL procedure successfully completed.

### **Methods for Passing Parameters**

Actual parameters can be passed in three ways −

- Positional notation
- Named notation
- Mixed notation

### **Positional Notation**

In positional notation, you can call the procedure as −

findMin(a, b, c, d);

In positional notation, the first actual parameter is substituted for the first formal parameter; the second actual parameter is substituted for the second formal parameter, and so on. So, **a** is substituted for **x, b** is substituted for **y, c** is substituted for **z** and **d** is substituted for **m**.

### **Named Notation**

In named notation, the actual parameter is associated with the formal parameter using the **arrow symbol ( => )**. The procedure call will be like the following −

findMin(x => a, y => b, z => c, m => d);

### **Mixed Notation**

.

In mixed notation, you can mix both notations in procedure call; however, the positional notation should precede the named notation.

The following call is legal −

findMin(a, b, c,  $m \Rightarrow d$ );

However, this is not legal:

findMin( $x \Rightarrow a$ ,  $b$ ,  $c$ , d);